## **OBSAH 2. SVAZKU**

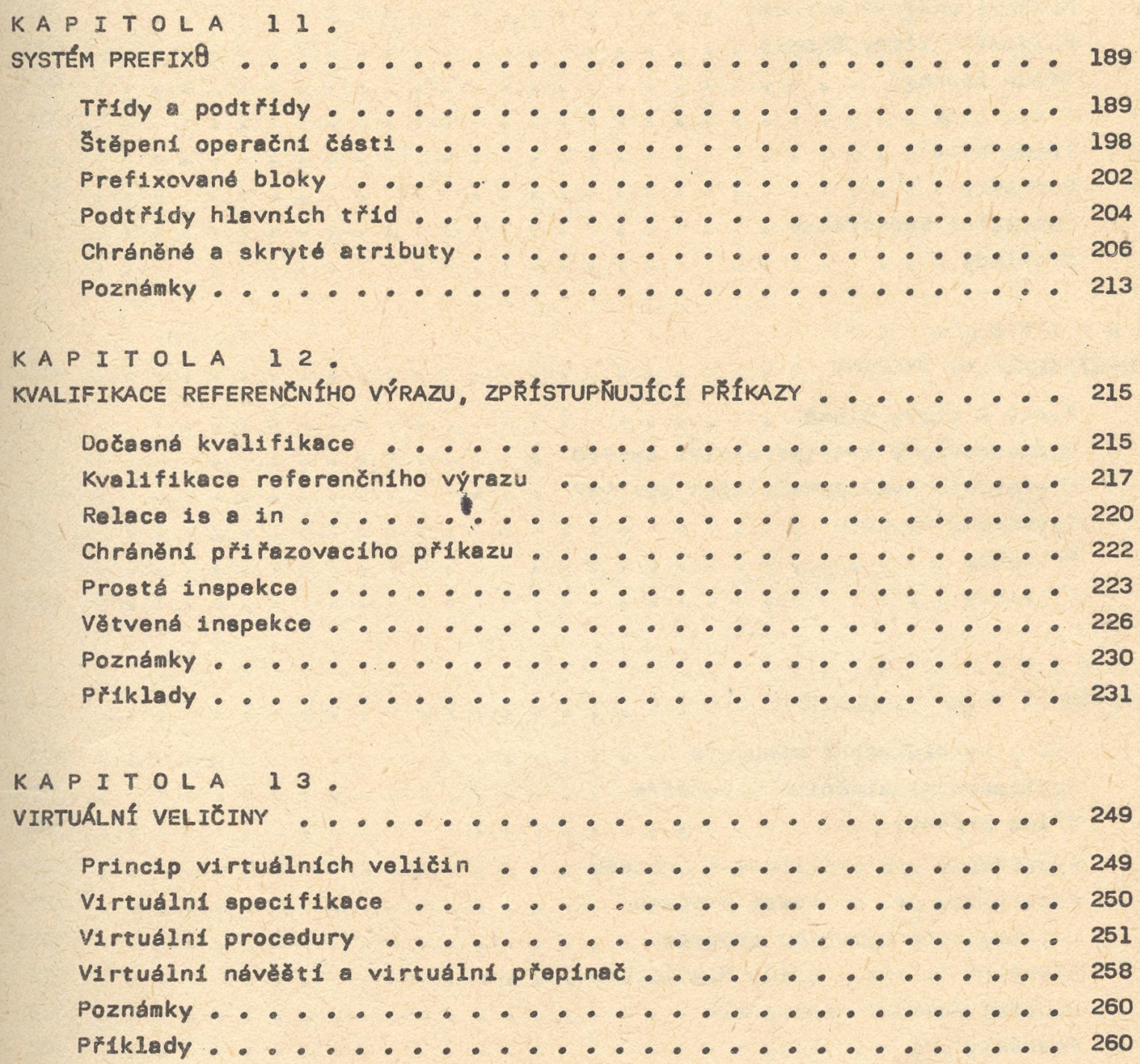

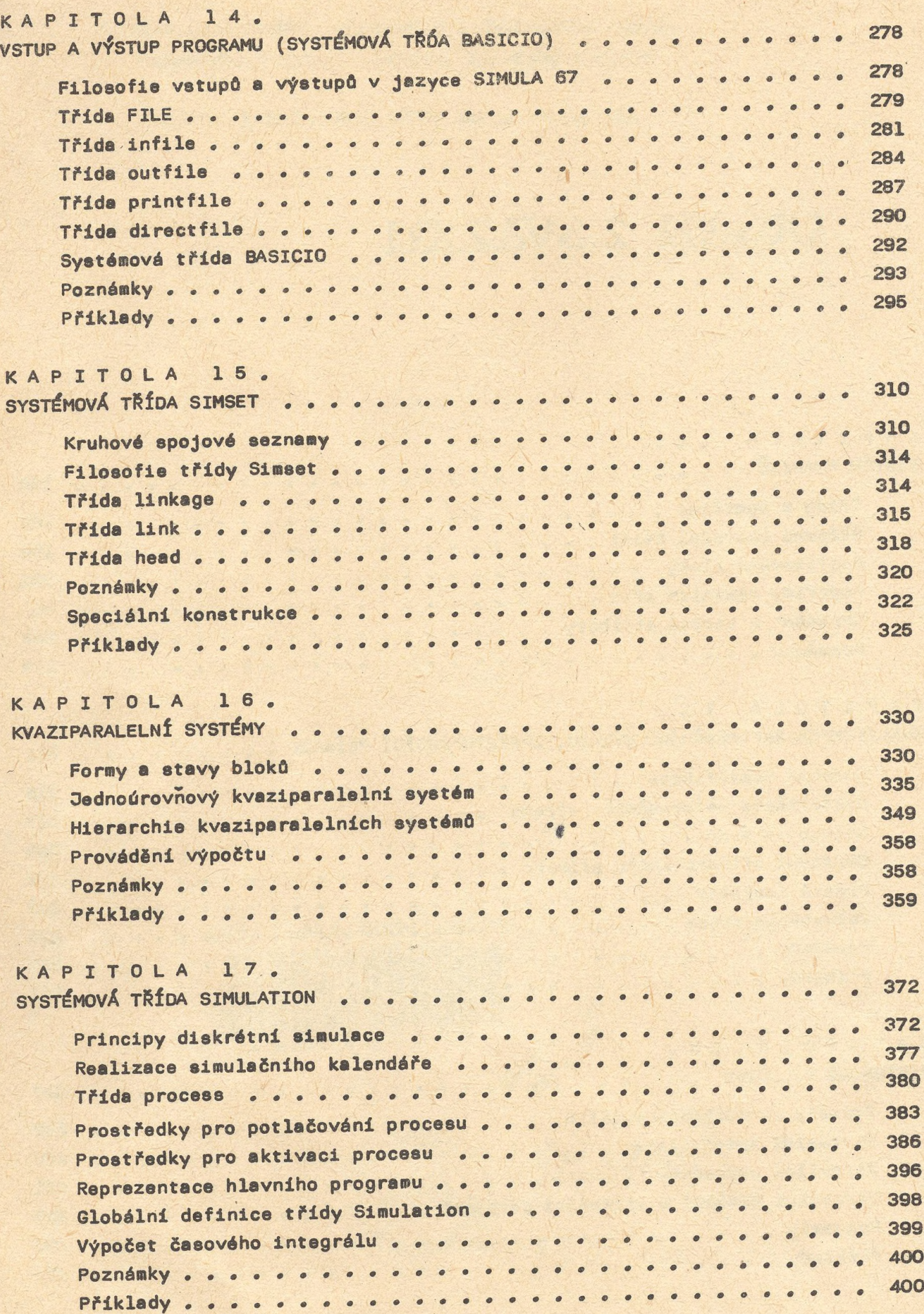

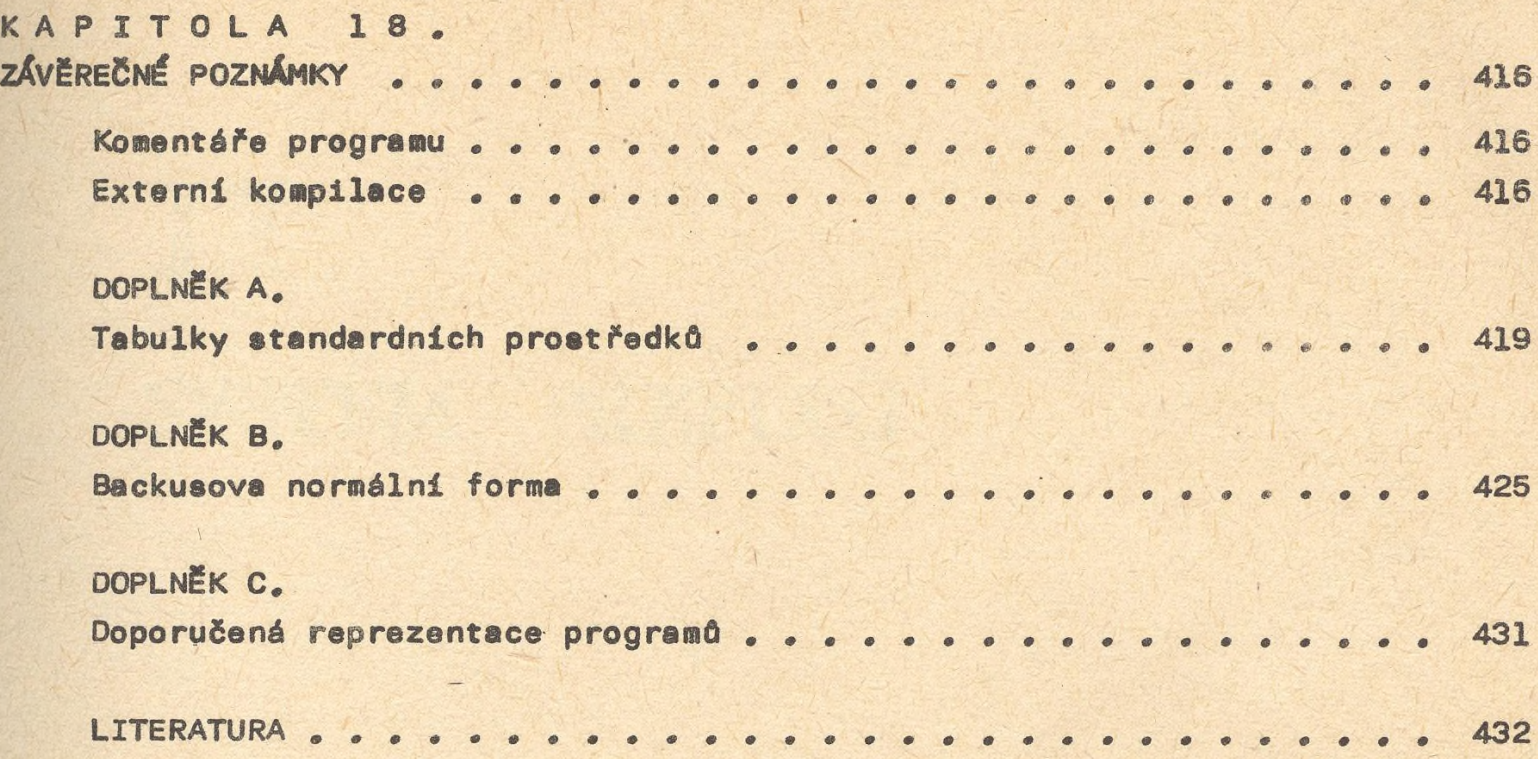

**I**